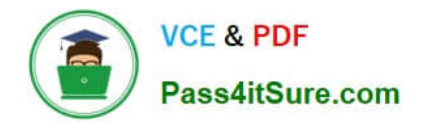

# **5V0-61.22Q&As**

VMware Workspace ONE 21.X Advanced Integration Specialist

# **Pass VMware 5V0-61.22 Exam with 100% Guarantee**

Free Download Real Questions & Answers **PDF** and **VCE** file from:

**https://www.pass4itsure.com/5v0-61-22.html**

100% Passing Guarantee 100% Money Back Assurance

Following Questions and Answers are all new published by VMware Official Exam Center

**C** Instant Download After Purchase

**83 100% Money Back Guarantee** 

- 365 Days Free Update
- 800,000+ Satisfied Customers  $\epsilon$  or

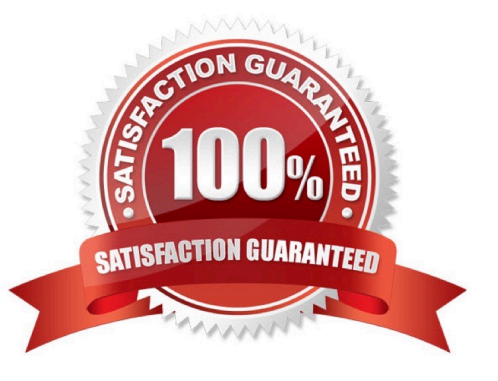

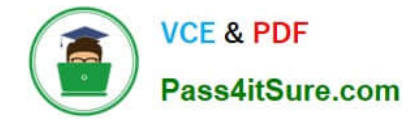

#### **QUESTION 1**

An IT administrator starts infrastructure design for authentication management and would like to enable the single signon ability into VMware Workspace ONE UEM Self-Service Portal and VMware Workspace ONE console for administrators.

Which third-party component should the IT administrator use?

- A. SAML-based Identity Provider
- B. Active Directory
- C. LDAP based Directory
- D. DHCP
- Correct Answer: A

Reference: https://docs.vmware.com/en/VMware-Identity-Manager/index.html?id=doc-1026

## **QUESTION 2**

Which VMware Workspace ONE Access prerequisites must be completed to successfully deploy a Virtual Apps Collection?

- A. Workspace ONE Access Connector Enrollment Server, App Volumes Manager
- B. SAML Authenticator, Enrollment Server, Horizon Pod
- C. SAML Authenticator, Workspace ONE Access Connector, Horizon Pod
- D. Workspace ONE Access Connector, Horizon Connection Server, App Volumes Manager

Correct Answer: D

Reference: https://docs.vmware.com/en/VMware-Workspace-ONE-Access/services/ws1-accessresources/GUID-43525904-839E-4E97-8CDD-7E3BDD7617BC.html

### **QUESTION 3**

An administrator is attempting to create a magic link in VMware Workspace ONE Access for day zero onboarding. After building the REST API request, the administrator receives the following status code:

409-token.auth.token.already.exists

How should the administrator interpret this error?

- A. The request served successfully
- B. The user does not belong to the AD group that was configured for the token

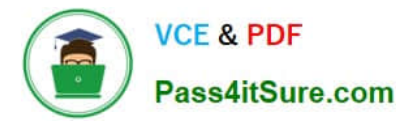

- C. A user could not be identified using the parameters passed in the body
- D. A token was already generated for the user, so a fresh one cannot be generated

Correct Answer: D

Reference: https://docs.vmware.com/en/VMware-Workspace-ONE/services/VMware\_Workspace\_ONEHub\_onboarding \_pre-hires/GUID-8ACB1F84-6C83-4DF0-B4E8-BA2CD27DA3A0.html

### **QUESTION 4**

Which category setting of Citrix-published resources is supported in VMware Workspace ONE Access?

- A. Syncing
- B. Nested categories
- C. StoreFront Filtering
- D. Tagging

Correct Answer: C

#### **QUESTION 5**

Which step is required to configure the AirWatch Provisioning App?

- A. Configure an identify provider as the SAML Provider
- B. Configure LDAP-Other LDAP at the Container OG level m Workspace ONE UEM
- C. Set up LDAP-Active Directory at the Customer OG level m Workspace ONE UEM
- D. Provision Users at the Container OG level n Workspace ONE UEM

Correct Answer: C

Reference: https://docs.vmware.com/en/VMware-Workspace-ONE-Access/services/ws1accessawprovisiongapp/GUID-11206561-DA5A-4360-91A7-BA9252C6EC3E.html

[5V0-61.22 PDF Dumps](https://www.pass4itsure.com/5v0-61-22.html) [5V0-61.22 VCE Dumps](https://www.pass4itsure.com/5v0-61-22.html) [5V0-61.22 Practice Test](https://www.pass4itsure.com/5v0-61-22.html)